# 贴现率可变的企业多项目投资财务最优决策

## 陈国栋

(华北水利水电学院管理与经济学院 郑州 450046)

【摘要】 传统的项目投资决策都采用固定的贴现率,实际上企业融资成本与融资量的大小密切相关,也就是说贴现率 是可变的。本文在贴现率可变的情况下对企业多项目投资决策建立模型,然后结合实例在 Excel 中建立模型,最后运用Excel 规划求解功能求得最优投资项目组合。

【关键词】 贴现率 多项目投资 规划求解

随着我国市场经济的发展,企业面临的竞争压力日趋激 烈,准确作出项目投资决策对企业的生存和发展非常重要。企 业项目投资决策是指企业为了实现其发展目标,运用现代管 理科学理论和方法,通过一定的流程对投资项目的投资目标、 投资规模、投资方向、投资结构、投资成本与收益等经济活动 中的重大问题所进行的分析、判断和方案选择,然后将筹集到 的资金投入到最好或较好的投资项目或投资项目组合中。企 业项目投资具有如下特点:其一,风险性。企业面临的投资环 境经常发生变化。风险的发生具有客观性和偶然性,是无法避 免的,企业进行项目投资决策时应考虑到实践中将出现的各种 可预测或不可预测的变化,并依据以往的历史资料,通过概率 统计的方法,对风险作出估计,从而控制并降低项目投资风险。 其二,互斥性。企业往往面临多个投资项目可供选择,而资金 量是有限的,因此企业不可能选择所有的投资项目,只能对可 供投资的项目进行考察,选择一部分投资项目。其三,择优性。 合理地选择就是优选,优选方案不一定是最优方案,但它应是 诸多可行投资方案中最适合的投资方案或投资方案组合。

企业在做出项目投资决策前,一般都要对潜在投资项目 进行财务评价,即从财务角度来考察投资项目的盈利能力、财 务风险等。同时也要考虑投资项目需要的资金总量以及资金 的成本问题。综合分析之后,企业可以在多个投资项目之间进 行选择,使项目投资财务评价指标达到最优。

## 一、项目投资财务评价常用指标

企业常用的项目投资财务评价指标有:

1. 净现值(NPV)。净现值是投资项目投入使用后的净现 金流量,为投资项目未来报酬的总现值减去初始投资后的余 额。其计算公式为:

$$
NPV = \left[ \frac{NCF_1}{(1+k)^1} + \frac{NCF_2}{(1+k)^2} + \dots + \frac{NCF_n}{(1+k)^n} \right] - C \tag{1}
$$

式中:NCFt 是第 t 年的净现金流量;k 是贴现率;n 是项 目预计使用年限;C 是初始投资额。净现值为正时则接受该项 目,净现值为负时则不能接受该项目。当项目互斥时,应选择 净现值较大的项目。

2. 内部报酬率(IRR)。内部报酬率是使投资项目的净现 值等于零的贴现率。

$$
\big[\frac{NCF_1}{(1+IRR)^1} + \frac{NCF_2}{(1+IRR)^2} + \dots + \frac{NCF_n}{(1+IRR)^n}\big] - C = 0 \quad (2)
$$

当内部报酬率大于项目资金成本时可以接受该项目,否 则不能接受该项目。当项目互斥时,应选择内部报酬率最大的 项目。

3. 获利指数(PI)。获利指数是投资项目未来报酬的总现 值与初始投资额的现值之比。当获利指数大于 1 时才能接受 该项目。获利指数的计算公式为:

$$
PI = \left[ \frac{NCF_1}{(1+k)^1} + \frac{NCF_2}{(1+k)^2} + \dots + \frac{NCF_n}{(1+k)^n} \right] / C \tag{3}
$$

4. 投资回收期。投资回收期是指项目所得的净收益偿还 全部投资所需要的时间。

在以上几个项目投资财务评价指标中,净现值是最常用 的评价指标,本文主要是用净现值来对企业潜在投资的项目 进行评价。在计算净现值时需要确定基准贴现率,基准贴现率 是可变的,比如当企业通过股票市场或债券市场融资时,如果 企业融资数量过大,资本市场就会出现供过于求从而导致股票 或债券价格下跌,企业融资成本因此上升。

#### 二、折现率可变时企业多项目投资财务模型

假设企业有 n 个投资项目可供选择,预计融资量为 L,企 业的基准贴现率 k 为:

$$
k = \begin{vmatrix} k_1 & L \le M_1 \\ k_i & M_{i-1} < L \le M_i \\ k_p & L > M_i \end{vmatrix} \tag{4}
$$

其中,M1、Mi表示企业融资量的大小。因为企业融资能力 有限,只能对这 n 个投资项目有选择地进行投资。用变量 x1, x2,…,xn 来表示企业对各项目的投资情况。当企业投资第 i 个项目时,xi 取值为 1,否则 xi 取值为 0。第 i 个项目的NPV 用 NPVi 表示。多项目投资的数学模型为:

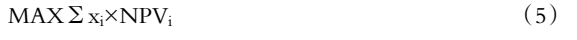

约束条件为项目投资总额不能超过筹资总额。当两个项

2012.5中旬•95•□

### 阴财会月刊·全国优秀经济期刊

目 i 和 j 互斥时,可以加上约束条件:xi+xi≤1。同样的,当项目 1、项目 2 和项目 3 最多只能投资两个时,可添加约束条件:  $x_1+x_2+x_3 \leq 2$ 。因为  $0 \sim 1$  整数规划非常灵活,类似的要求都可 以通过添加约束条件来表达。

# 三、企业多项目投资财务决策实例

某企业有七个备选项目,这七个项目的现金流量预计如 表 1 所示。

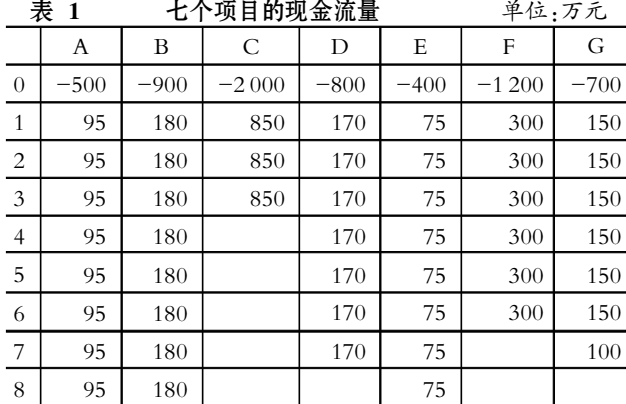

该企业筹集资金总额小于或等于 500 万元时,资金成本 为 8%;融资额大于 500 万元,小于或等于 1 000 万元时资金 成本为 9%;融资额大于 1 000 万元,小于或等于 1 500 万元 时资金成本为10%;融资额大于 1 500 万元,小于或等于 2 000 万元以下时资金成本为 11%,超过 2 000 万元时资金成 本为 12%。同时该企业筹集资金总额不超过 4 000 万元,项目 A 和项目 G 是互斥的。问该企业应投资哪些项目。

这个投资项目选择的难点在于筹集资本成本的利率是可 变的。由于 Excel 有规划求解功能,能够求解线性和非线性规 划问题,因此本文在 Excel 中建模求解该问题,七个项目投资 决策 Excel 模型具体设置见表 2。从 Excel 数据选项卡中调出 规划求解对话框,设置如右图所示。

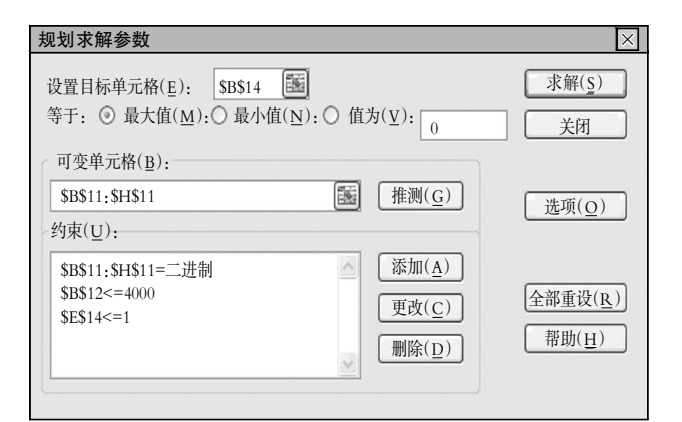

## Excel 规划求解对话框参数设置

点击求解按钮后,求出最优解(见表 3)。决策结果为选择投 资项目 B 和E:融资总额为 1 300 万元,NPV 为113.755 4 万元。

表 3 项目的选择结果

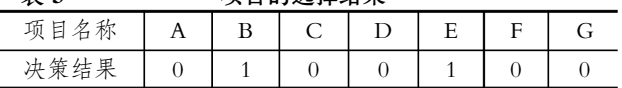

# 四、小结

传统的项目投资决策都是用固定的贴现率,实际上企业 融资成本和融资量的大小是密切相关的,即贴现率是可变的。 本文在贴现率可变的情况下对企业多项目投资决策建立数学 模型,然后结合实例在 Excel 中建立模型,并求解得出最优投 资项目组合。由于 Excel 具有强大灵活的财务建模能力,基于 Excel 贴现率可变的企业多项目投资决策在企业财务分析中 有广泛的应用前景。

【注】本文系 2011 年度河南省政府决策研究招标课题 (项目编号:2011B030)的阶段性研究成果。

#### 主要参考文献

化向东,周小杰. 企业多项目投资财务决策方法. 石家庄 经济学院学报,1998;3

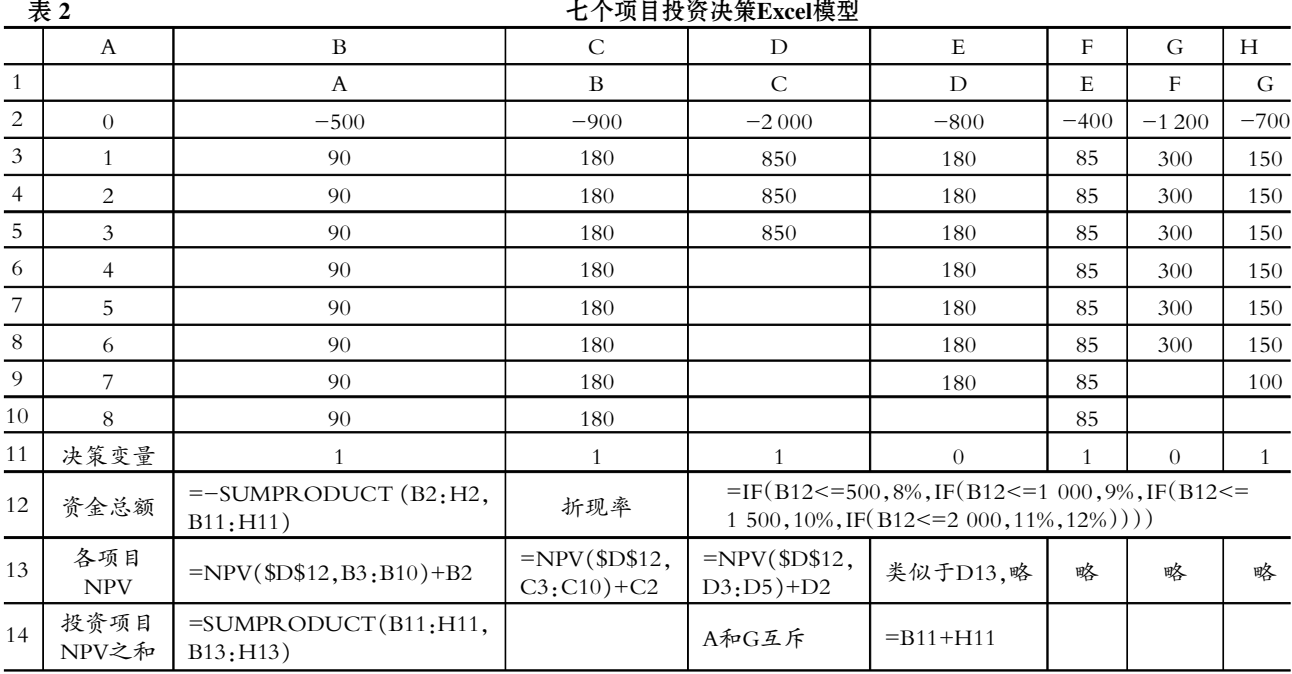

□・96・2012.5中旬